## **BORANG PENGESAHAN STATUS TESIS\***

#### JUDUL: **MULTTMEDIA** QUESTION GENERATOR FOR MOBILE USAGE SESI PENGAJIAN: 2008/2009 Saya WAHIDAH BINTI **BAKAR**

mengaku membenarkan tesis (PSM) ini disimpan **di** Perpustakan Fakulti Teknologi Maklumat dan Komunikasi dengan syarat-syarat kegunaan seperti berikut:

- 1. Tesis dan projek adalah hakmilik UNIVERSITI TEKNIKAL MALAYSIA, MELAKA.
- 2. Perpustakaan fakulti Teknologi Maklumat dan komunikasi dibenarkan membuat salinan untuk tujuan pengajian sahaja.
- **3.** Perpustakaan Fakulti Teknologi Maklumat dan Komunikasi dibenarkan untuk membuat salinan tesis **ini** sebagai bahan pertukaran antara institusi pengajian tinggi.
- 4.  $**$  Sila tandakan ( $\land$

SULIT (Mengandungi maklumat yang berdarjah keselamatan atau kepentingan Malaysia seperti yang termaktub di dalam AKTA RAHSIA RASMI 1972)

> (Mengandungi maklumat terhad yang telah di tentukan oleh organisasi/badan di mana penyelidikan dijalankan)

TIDAK TERHAD

**TERHAD** 

Taman Sri 12, Batu 12, 42200 Kapar, Klang, Selangor ~arikh: **3.7. 3009** Tarikh:

Tandatangan Penulis: Tandatangan Penyelia: (Dr. Sazilah Binti Salam) Alamat Tetap: No.21, Jalan 7, **DR. SAZILAH BT. SALAM**<br>
Pensyarah **Pensyarah** Fakulti Teknologi Makiumat dan Komunikasi<br>Universiti Teknika' Malaysia Melaka

CATATAN: \*\*Tesis dimaksudkan sebagai Laporan Projek Sarjana Muda (PSM) \*\* Jika tesis ini SULIT atau TERHAD, sila lampirkan surat daripada pihak berkuasa.

## **MULTIMEDIA QUESTION GENERATOR FOR MOBILE USAGE**

WAHIDAH BINTI BAKAR

This report is submitted in partial fulfillment of the requirements for the Bachelor of Computer Science (Interactive Media)

FACULTY OF INFORMATION AND COMMUNICATION TECHNOLOGY UNNERSITI TEKNIKAL MALAYSIA MELAKA 2009

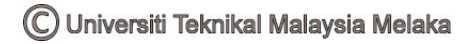

## **DECLARATION**

# **1 hereby declare that this project report entitled MULTINEDIA QUESTION GENERATOR FOR MOBILE USAGE**

**is written by me and is my own effort and that no part has been plagiarized without citations.** 

**STUDENT**  $\left\{\left|\frac{1}{2}\right|\right\}$  **Date:**  $\frac{3.7,2009}{2}$ (WAHIDAH BINTI BAKAR) **SUPERVISOR** -. ~ ~ .- **3- 7. 2009 Date:** . .-\_-. -.,- .. (DR. **SAZILAH BINTI SALAM)** 

C Universiti Teknikal Malaysia Melaka

## **DEDICATION**

**Special dedicated to my beloved parents,**  *Tn. Haji Bakar Bin Md. Ali* **and** *Pn. Hajyah Masnah Binti Haji Ayob* 

> **For my supervisor,**  *Dr. Sazilah Binti Salam*

**And lastly to my beloved fiends who have encouraged, guided and inspired me throughout my journey in education.** 

## **ACKNOWLEDGEMENGTS**

Bismillahirahmannirahim.

First, Alharndulillah and Thank You Allah S.W.T that finally I had been finished my PSM. The duration of PSM had been about 6 months fiom January 2009 until June 2009. A lot of experience gained in the documentation.

I would like to take this opportunity to thank my PSM's supervisor, Dr. Sazilah Binti Salam for assisting me to finish this PSM successfully and also providing the guideline, giving courage and advice throughout the development of the project.

I would also like to thank to my beloved family who has been giving me full support and motivation to complete this project successfully.

Finally, thank you so much to all my fiends for the moral support and helping me to successfully manage this report. Their helps, enthusiasms and advices have kept me going to reach PSM finish line.

### **ABSTRACT**

This project that entitled "Multimedia Question Generator for Mobile Usage is the application of mobile learning that produce to provide a supplementary method for lecturer to generate a question based on Taxonomy Level. This application basically has two main modules. Among the modules is to provide features for **admin**  to register and manage the user accounts and to provide features for lecturers to create a question based on Taxonomy Level. The question will be saved as a file format that supported to use in the affordable mobile phone. The question will be stored to the question bank in the database. Hopefully, this project will become one of the potential supplementary methods for lecturer in the future.

#### **ABSTRAK**

Projek ini yang **bertajuk** "Multimedia Question Generator for Mobile Usage" adalah merupakan aplikasi yang dihasilkan untuk menyediakan satu kaedah tambahan kepada pensyarah untuk membina soalan berdasarkan Taxonomy Level. Aplikasi ini mengandungi dua modul utama. **Antaranya** ialah modul **untuk**  menyediakan satu cara kepada admin bagi mendaftar dan menguruskan akaun pengguna **dan** menyediakan cara untuk pensyarah membina soalan berdasarkan Taxonomy Level. Soalan yang telah dibina akan disimpan sebagai format yang boleh digunakan pada telefon bimbit yang bersesuaian. Soalan yang telah dibina itu akan disimpan ke **dalarn** bank soalan di dalam pangkalan **data. Diharap** agar projek ini menjadi salah satu **kaedah** tambahan untuk pensyarah yang berpotensi pada masa akan datang.

## **TABLE OF CONTENTS**

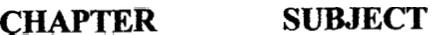

### **PAGE**

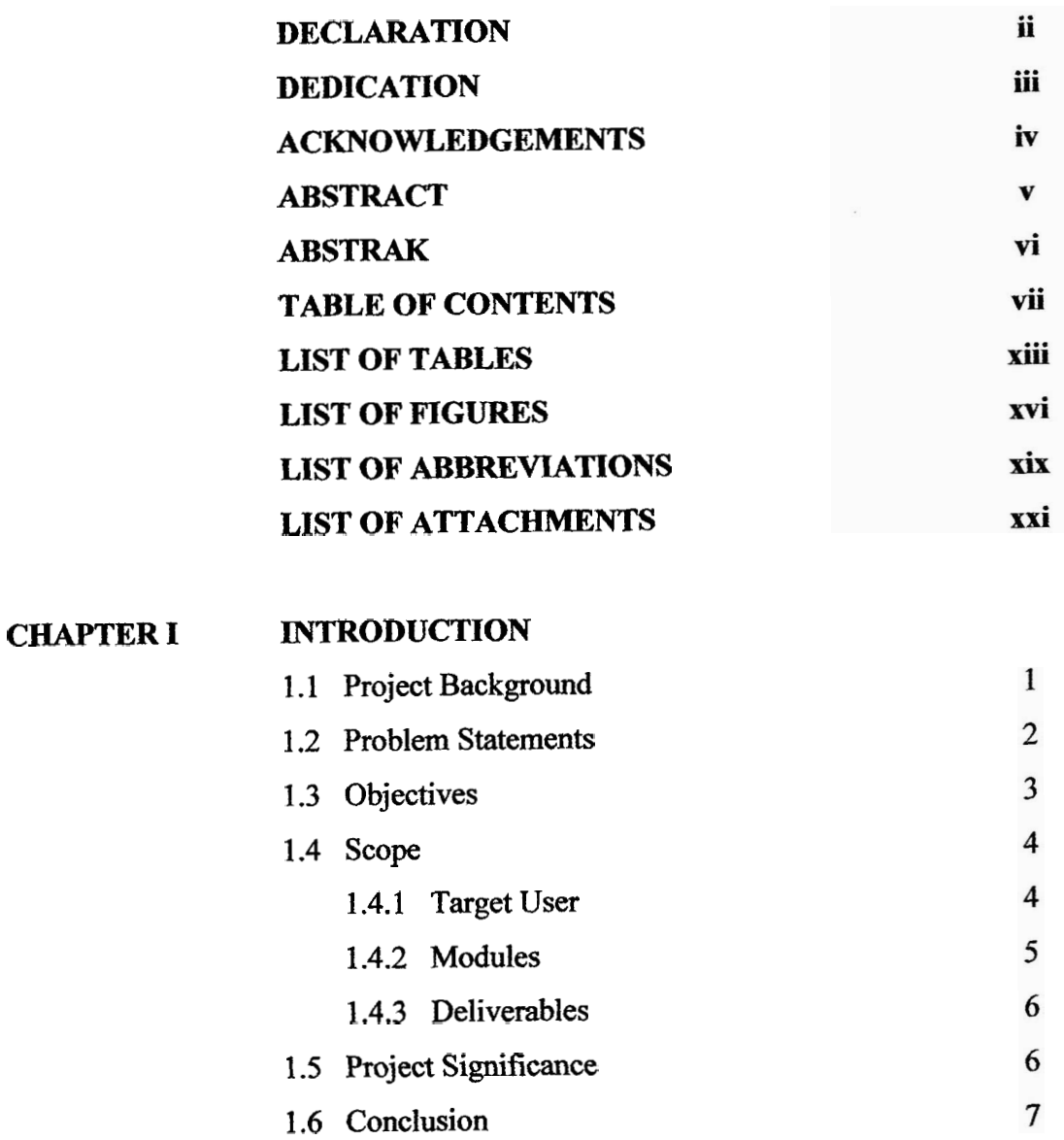

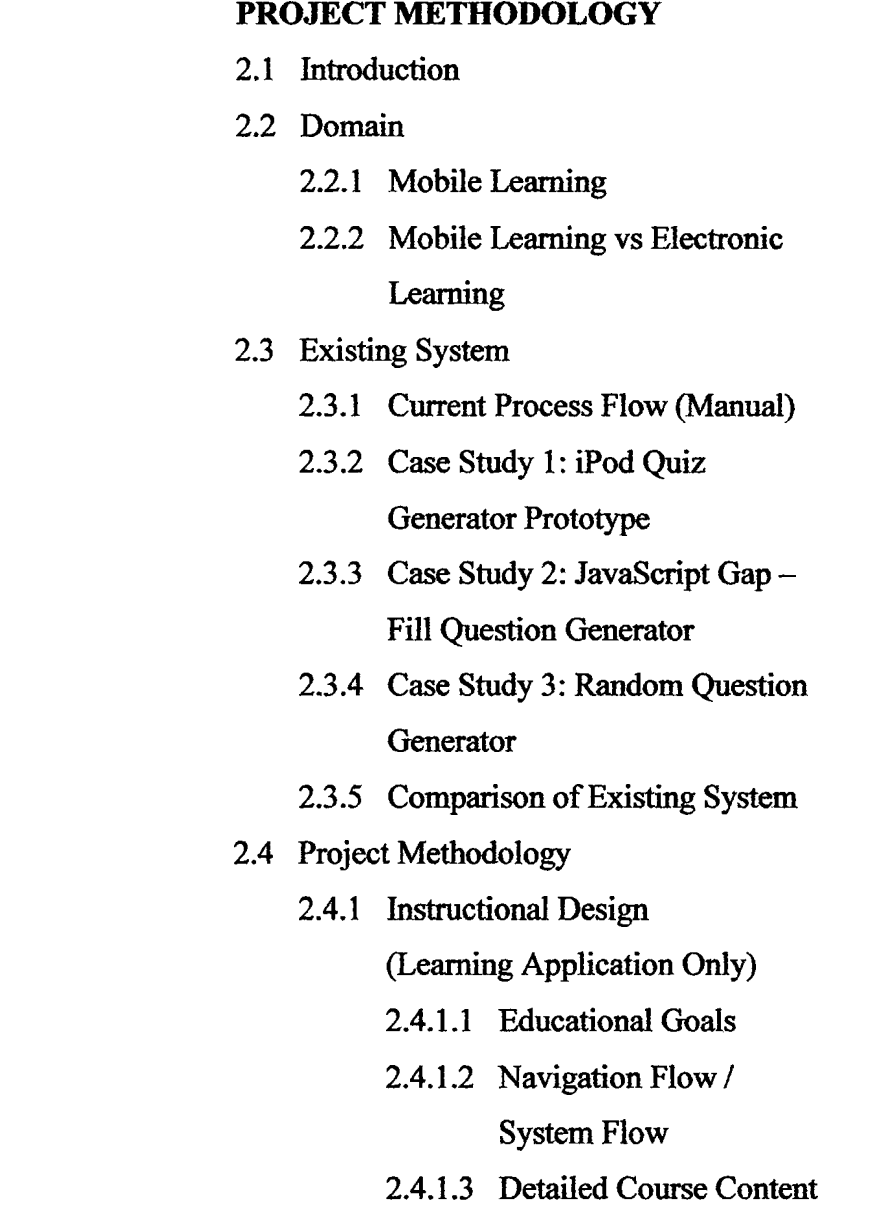

**CHAPTER II LITERATURE REVIEW AND** 

#### 2.4.1.4 Test Questions 32 33 2.4.1.5 Metaphor 2.5 Project Requirement 34 2.5.1 Software Requirement 34 2.5.2 Hardware Requirement 34 2.5.3 Other Requirement 35 2.6 Conclusion 36

9

10

10

11

12

13

13

17

18

 $22$ 

 $23$ 

26

26

27

28

© Universiti Teknikal Malaysia Melaka

ix

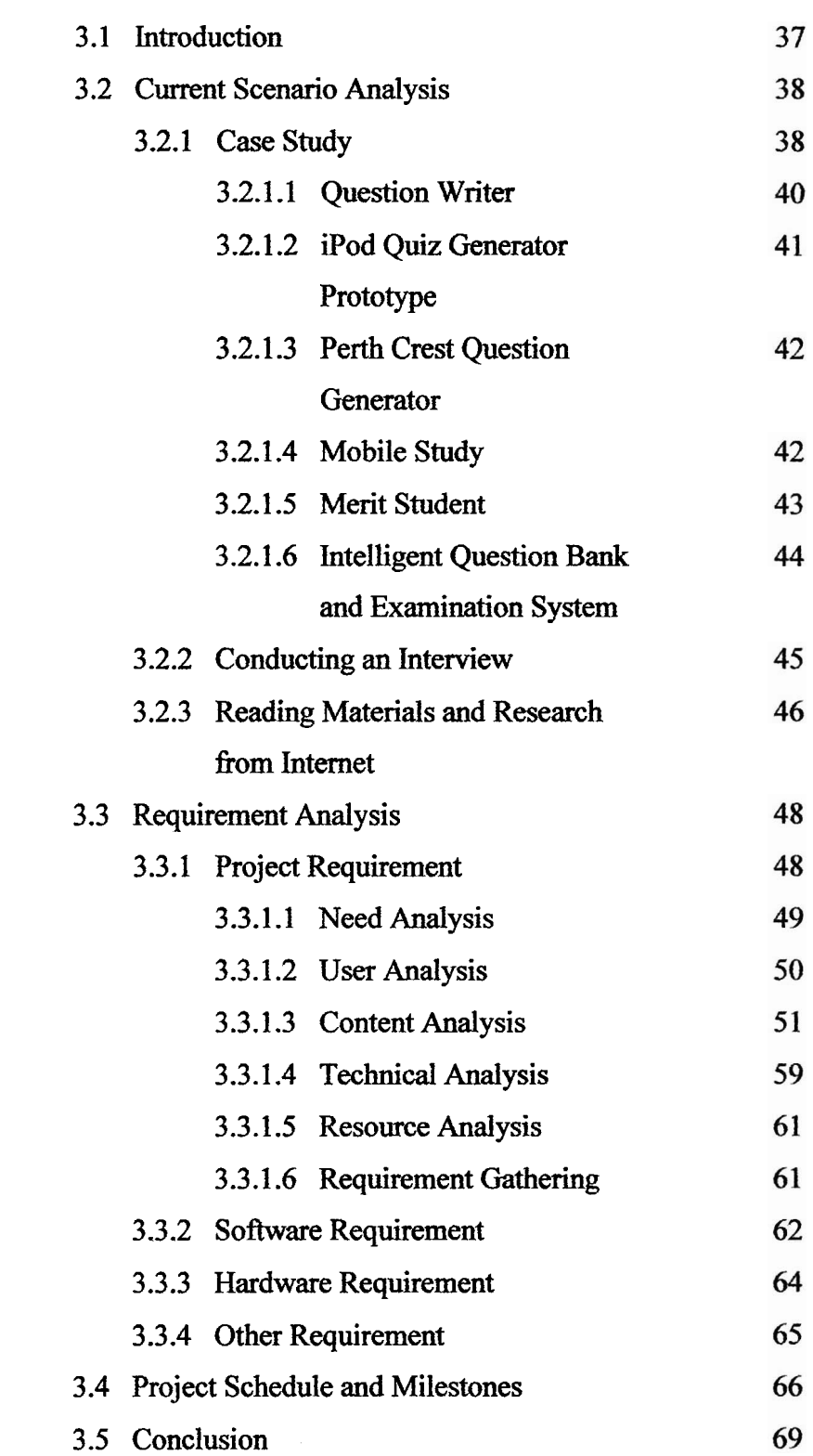

**CHAPTER III ANALYSIS** 

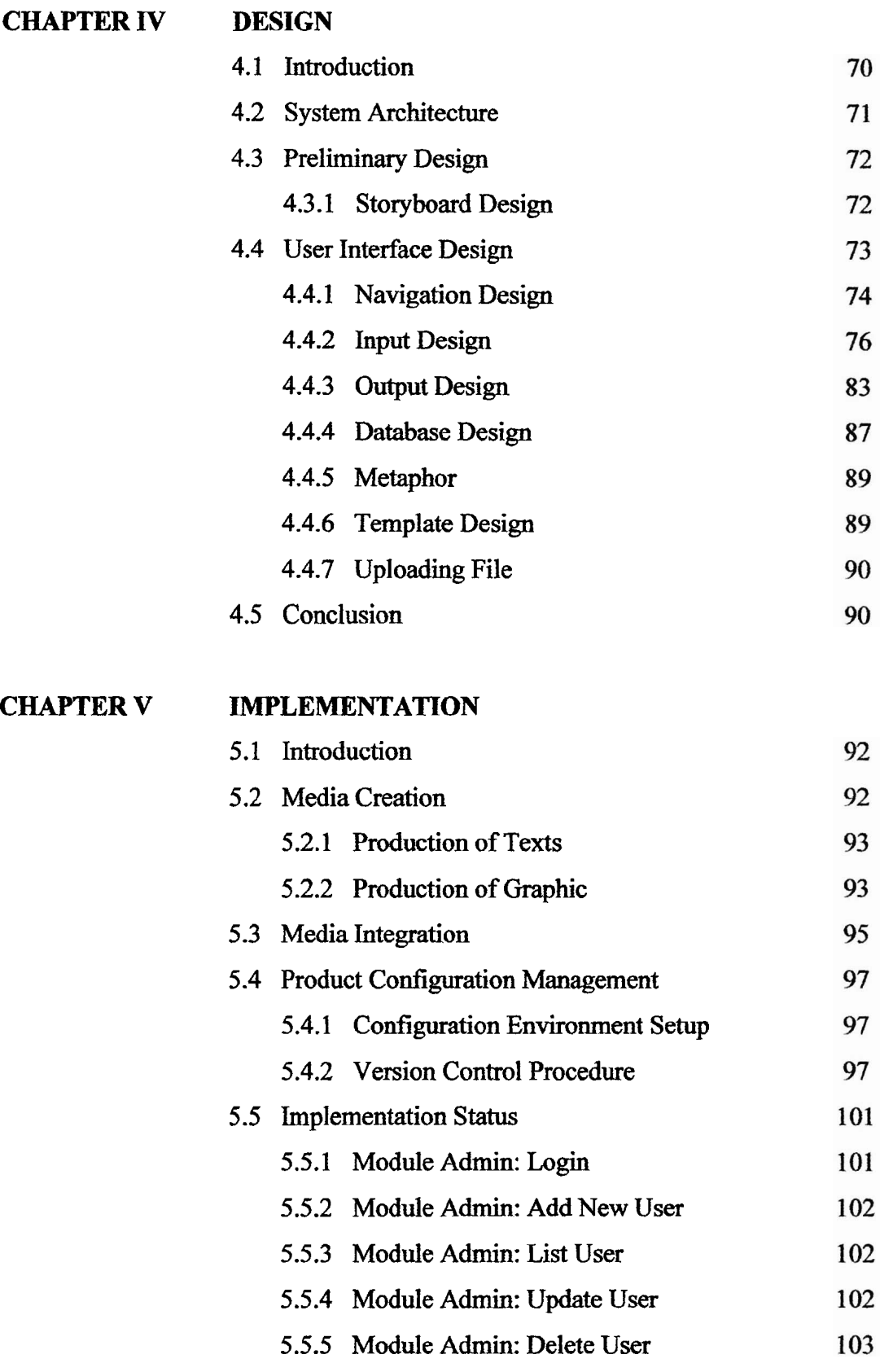

© Universiti Teknikal Malaysia Melaka

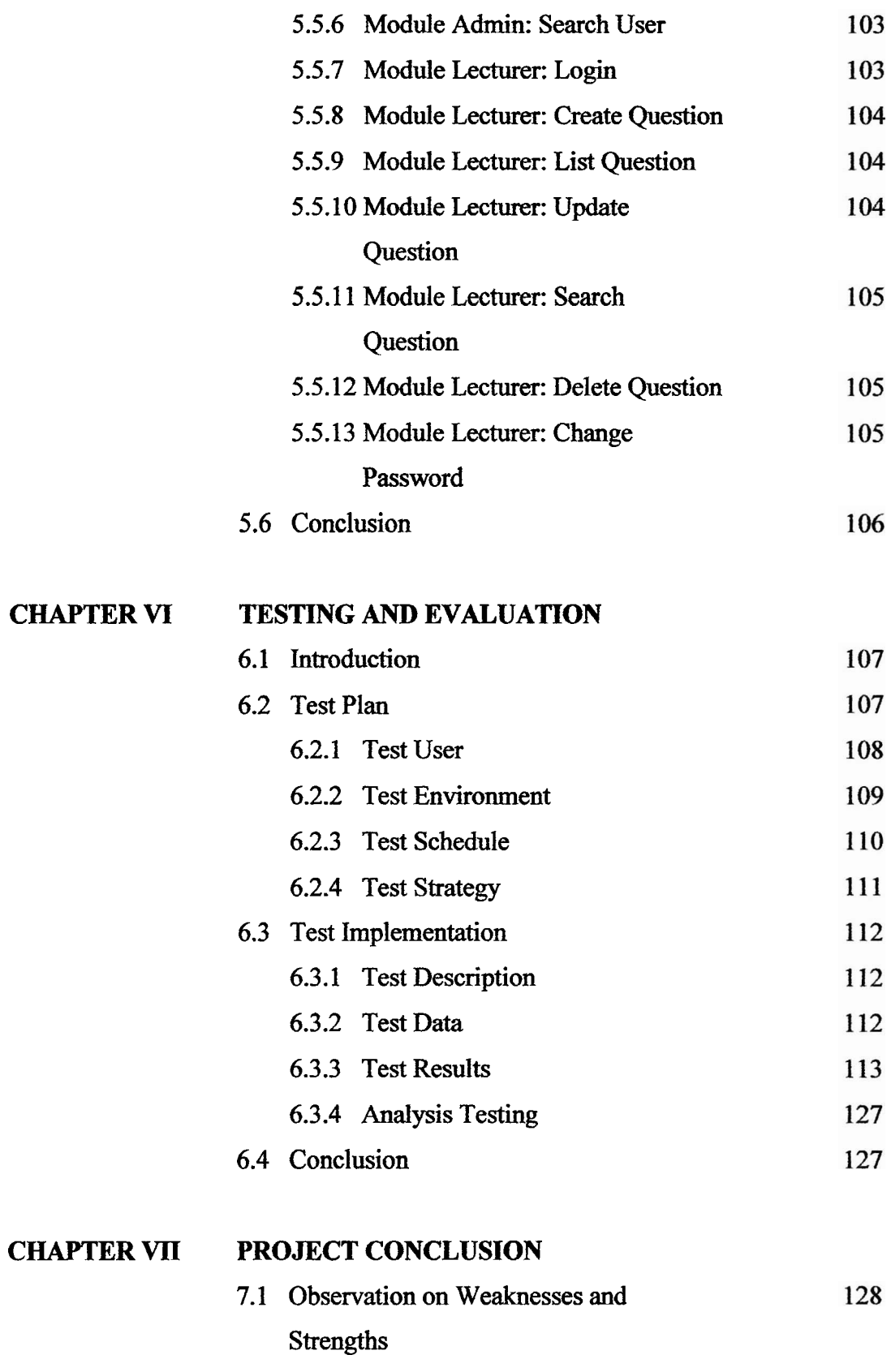

C Universiti Teknikal Malaysia Melaka

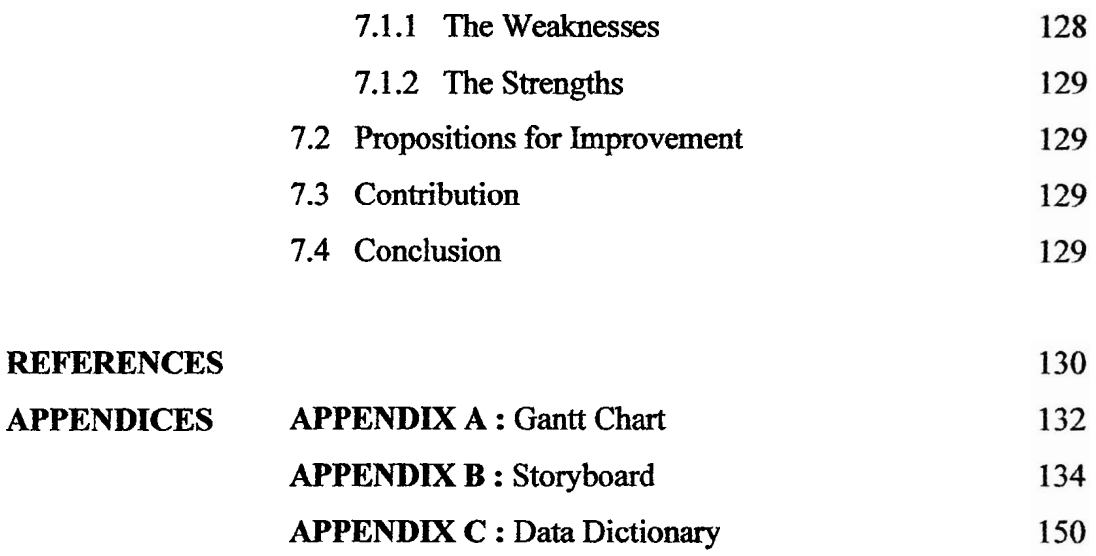

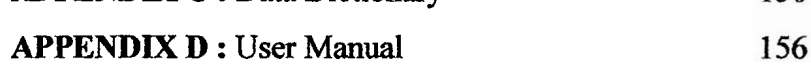

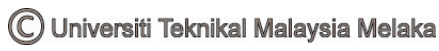

## **LIST OF TABLES**

## **TABLE TITLE PAGE**

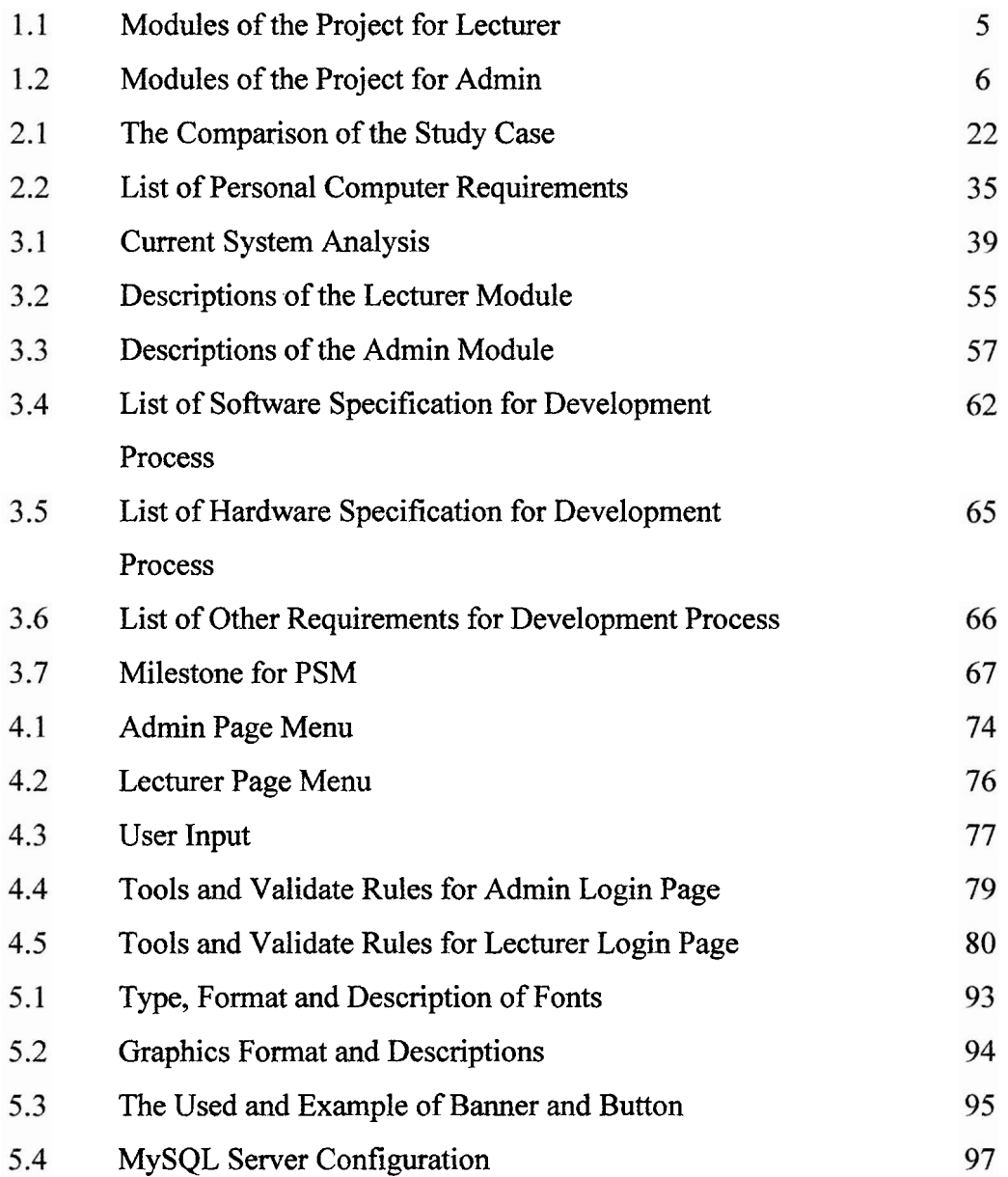

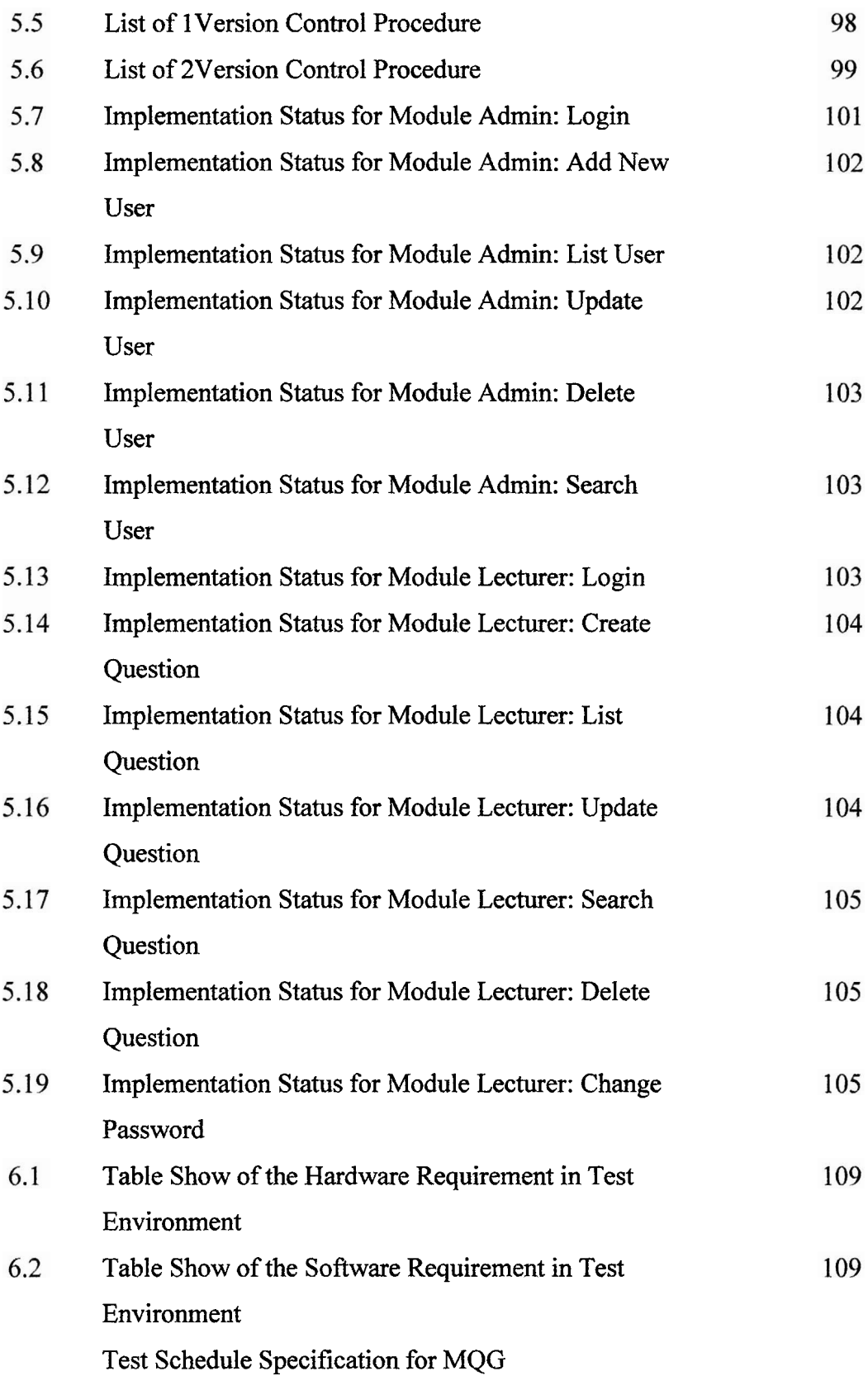

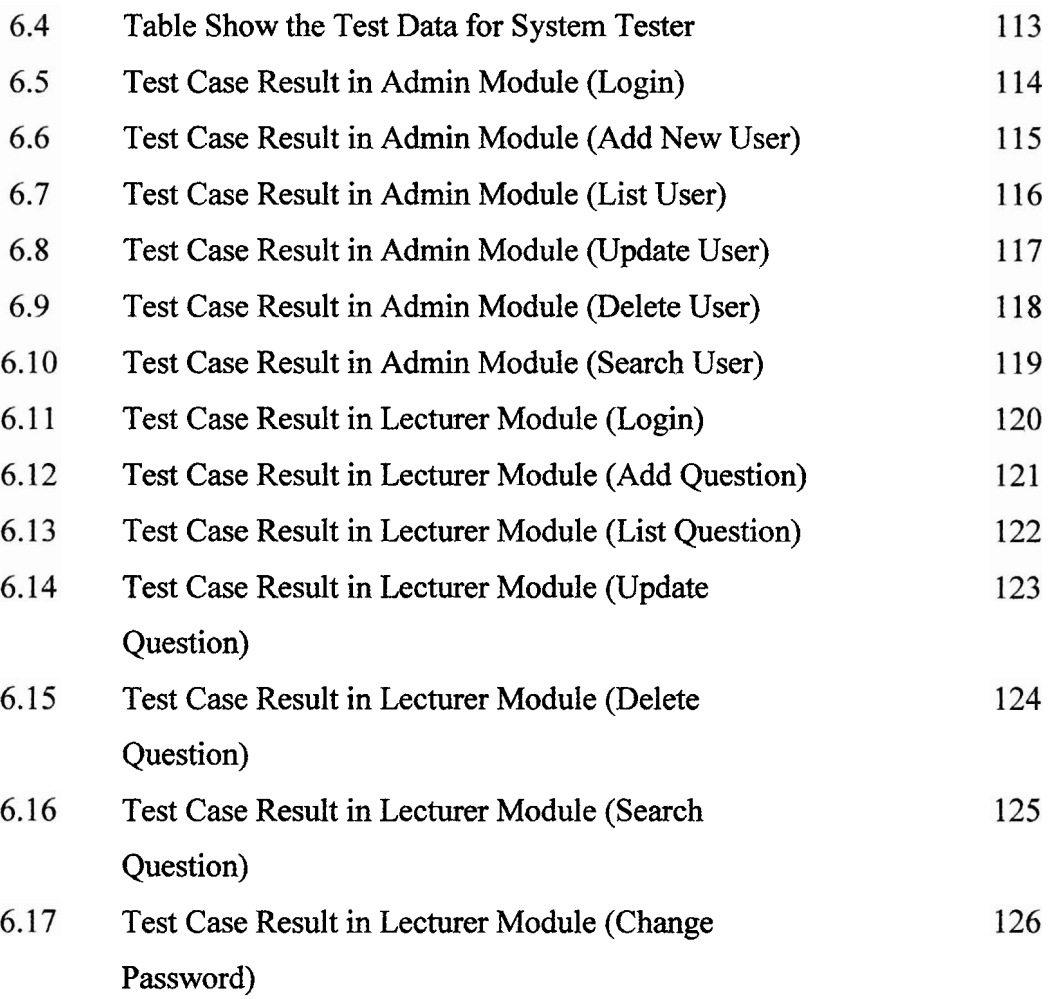

## **LIST OF FIGURES**

## **DIAGRAM TITLE**

## **PAGE**

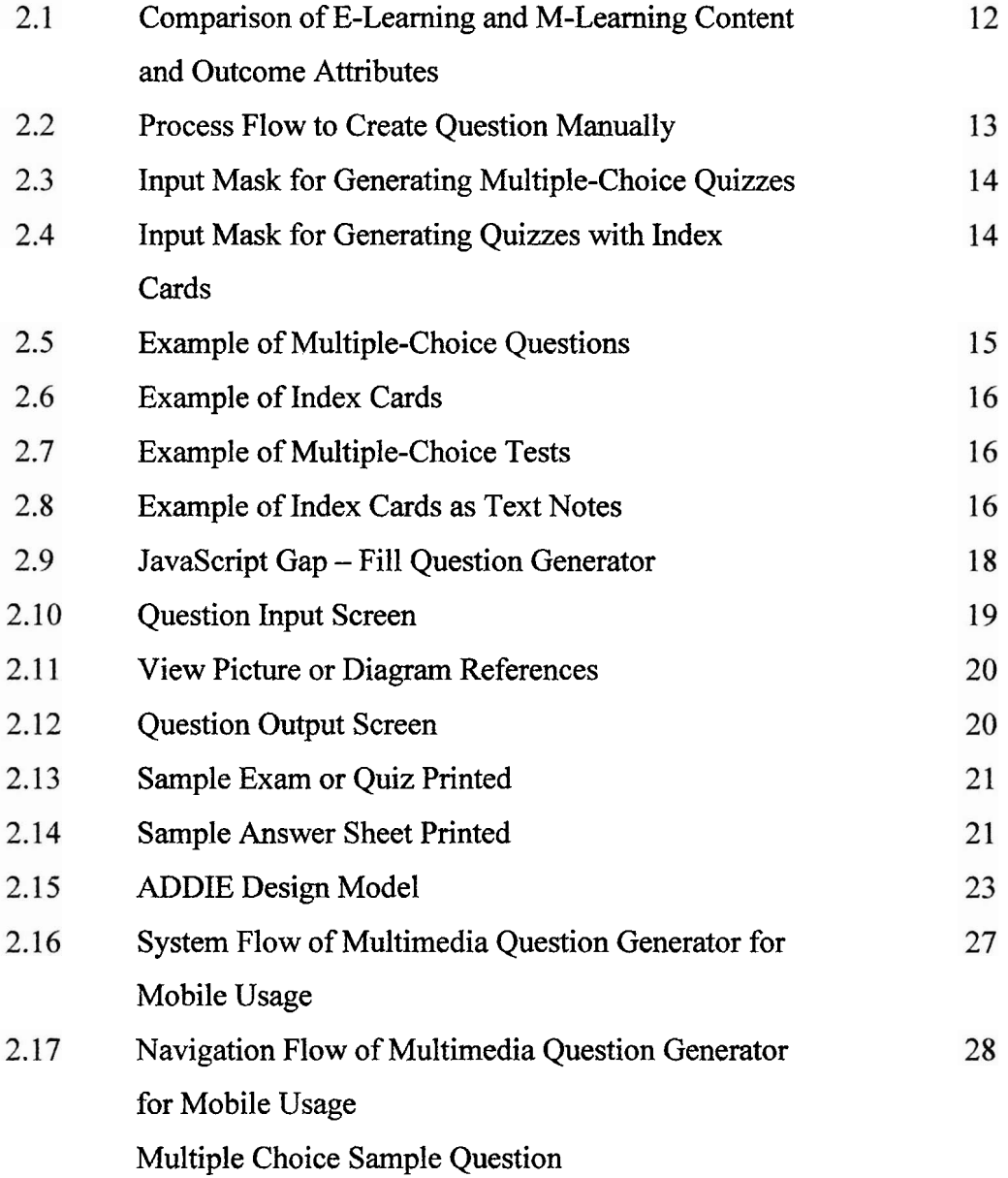

![](_page_17_Picture_97.jpeg)

![](_page_18_Picture_21.jpeg)

![](_page_18_Picture_2.jpeg)

## **LIST OF ABBREVIATIONS**

![](_page_19_Picture_161.jpeg)

![](_page_20_Picture_101.jpeg)

C Universiti Teknikal Malaysia Melaka

## **LIST OF ATTACHMENTS**

## **ATTACHMENT**

## **TITLE**

## **PAGE**

![](_page_21_Picture_33.jpeg)

![](_page_21_Picture_5.jpeg)

#### **CHAPTER I**

### **INTRODUCTION**

#### **1.1 Project Background**

A mobile phone is an electronic device used for mobile voice or data communication over a network of specialized base stations. In addition to the standard voice function of a mobile phone, current mobile phones may support many additional services and accessories such as SMS for text messaging, email, packet switching for access to the Internet, gaming, Bluetooth, infrared, camera with video recorder, **MMS** for sending and receiving photos and video, MP3 player, radio and GPS.

Nowadays, M-learning employs the same pedagogical methods as any other conventional learning method. "M-learning is a relatively new tool in the pedagogical arsenal to assist students and teachers as they navigate the options available in the expanding world of distance learning. M-learners typically view content and lessons in small, manageable formats that can be utilized when laptop or fixed station computers are unavailable. It is currently being used in a variety of educational, governmental and industrial settings (Douglas McConatha and Matt Praul, **2007)."** 

The purpose of this project is to develop a question generator to the lecturers or educators. The system proposed is a Multimedia Question Generator for Mobile Usage. Question generator is a question creation engine that enables lecturers to construct the questions. This multimedia question generator for mobile usage is a new supplementary for lecturers to create a set of question to students. It is provides the features for lecturers to easily create question based on Taxonomy Bloom Level for mobile usage. The questions will be send to the server and store into the database.

Taxonomy Bloom is a classification of the different objectives that lecturers or educators set for students. It is divides educational objectives into three domains that are Affective, Cognitive and Psychomotor. This taxonomy created for categorizing level of abstraction of questions that commonly occur in educational settings. It provides a useful structure in which to categorize test questions. There are six level in this taxonomy namely knowledge, comprehension, application, analysis, synthesis and evaluation.

For this project, Malacca Matriculation College's lecturer teaching in Biology subject will be as the data collection. The selected subject for this project is Biology because this subject is more difficult than other subject in the matriculation. Student need to spend more time memorizing names in Biology than other subjects.

#### **1.2 Problem Statements**

According to the research at the Malacca Matriculation College, the problem statements of the project have been identified. The problem statements are:

#### **Past year questions are not easily sharable and not reusable**

The past year questions are stored in the library. Question bank in the library is keeping the entire examination questions. But, mostly hardcopy of the examination questions that have been stored in the library lost. So, lecturers are unable to share and reuse the questions.